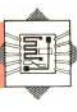

4900 RETURN 5000 REM\*\* LOAD MCODE FROM DATA S/R \*\* 5005 PRINTTAB(11) \*\*\*\*\*\*LOADING\*\*\*\*\* 5010 FOR I=HRSFLG TO HRSFLG+312:READ A 5020 POKE 1, A:S=3+A:NEXT I 5030 READ CC: IF CC()S THEN PRINT"CHECKSUM ERROR " : END 5040 DATA 2,0,255,255,2,2,255,255,2,18 SA50 DATA 255.255.2.2.72.138.72.152.72 5060 DATA 173,0,193,240,83,169,0,133,251 5070 DATA 169, 4, 133, 252, 162, 3, 160, 0, 173 5080 DATA 2, 193, 145, 251, 136, 208, 251, 230 5090 DATA 252, 202, 48, 8, 208, 244, 145, 251 5100 DATA 160,231,208,238,173,1,193,240 5110 DATA 24, 169, 0, 133, 251, 169, 32, 133 5120 DATA 252, 162, 32, 160, 0, 169, 0, 145, 251 5130 DATA 136,208,251,230,252,202,208 5140 DATA 246, 173, 24, 208, 41, 240, 9, 8, 141 5150 DATA 24,208,173,17,208,9,32,141,17 5160 DATA 208,76,125,193,173,24,208,41 5170 DATA 240, 9, 4, 141, 24, 208, 173, 17, 208 5180 DATA 41,223,141,17,208,104,168,104<br>5190 DATA 170,104,96,72,138,72,152,72 5200 DATA 173, 4, 193, 141, 7, 193, 173, 3, 193 5210 DATA 41,248,141,6,193,173,3,193,41 5220 DATA 7, 141, 8, 193, 173, 5, 193, 41, 7, 141 5230 DATA 10, 193, 162, 3, 78, 5, 193, 202, 208 5240 DATA 250, 173, 5, 193, 141, 9, 193, 169, 0 5250 DATA 141, 11, 133, 141, 12, 193, 162, 5 5260 DATA 173, 11, 193, 24, 109, 9, 193, 141, 11 5270 DATA 193,202,208,243,162,6,14,12 5280 DATA 193, 14, 11, 193, 144, 3, 238, 12, 193 5290 DATA 202,208,242,173,11,193,24,109 5300 DATA 6, 193, 141, 11, 193, 173, 12, 193 5310 DATA 109,7,133,141,12,193,173,11 5320 DATA 193,24,105,0,141,11,193,173,12 5330 DATA 193, 105, 32, 141, 12, 193, 173, 11 5340 DATA 193,24,109,10,193,141,11,193 5350 DATA 173, 12, 193, 105, 0, 141, 12, 193 5360 DATA 173, 11, 193, 133, 251, 173, 12, 193 5370 DATA 133,252,169,1,141,13,193,56 5380 DATA 169 7,237,8,193,170,14,13,193 5390 DATA 202,208,250,160,0,177,251,13 5400 DATA 13, 193, 145, 251, 76, 125, 193 5410 DATA 38698:REM\*CHECKSUM\* 5300 RETURN 6000 REM\*\* MCODE ALREADY IN MEM S/R \*\* 6100 RETURN

## **Using PLOTSUB**

The demonstration BASIC program shows the various stages involved in using the machine code high resolution routines:

1) If you have an assembler, you can type in the Assembly language program, assemble it, save it as a source file, then save the object code between SC100 and SC238 under the name "PLOTSUB.HEX". Do not try to execute the subroutine at this stage, since the high resolution screen will probably immediately overwrite the assembler itself, causing it to crash.

2) To use the high resolution routines in a program, you must lower MEMTOP (see program line 220), and load the code from tape (see subroutine 4000). 3) Alternatively, you could save subroutine 5000 as a BASIC program (called "MCODELOAD", say). When you want to use it, lower MEMTOP, then load and run MCODELOAD (thus loading the machine code into memory). Type NEW, then load the program you want to run  $-$  the high resolution routines are now in memory and can be accessed by the relevant SYS instructions.

4) The last data item in subroutine 5000 is a  $checksum - the sum of all the preceding data. If the$ program stops with a "CHECKSUM ERROR" message, then you have entered the data wrongly, and must correct the mistake before proceeding.

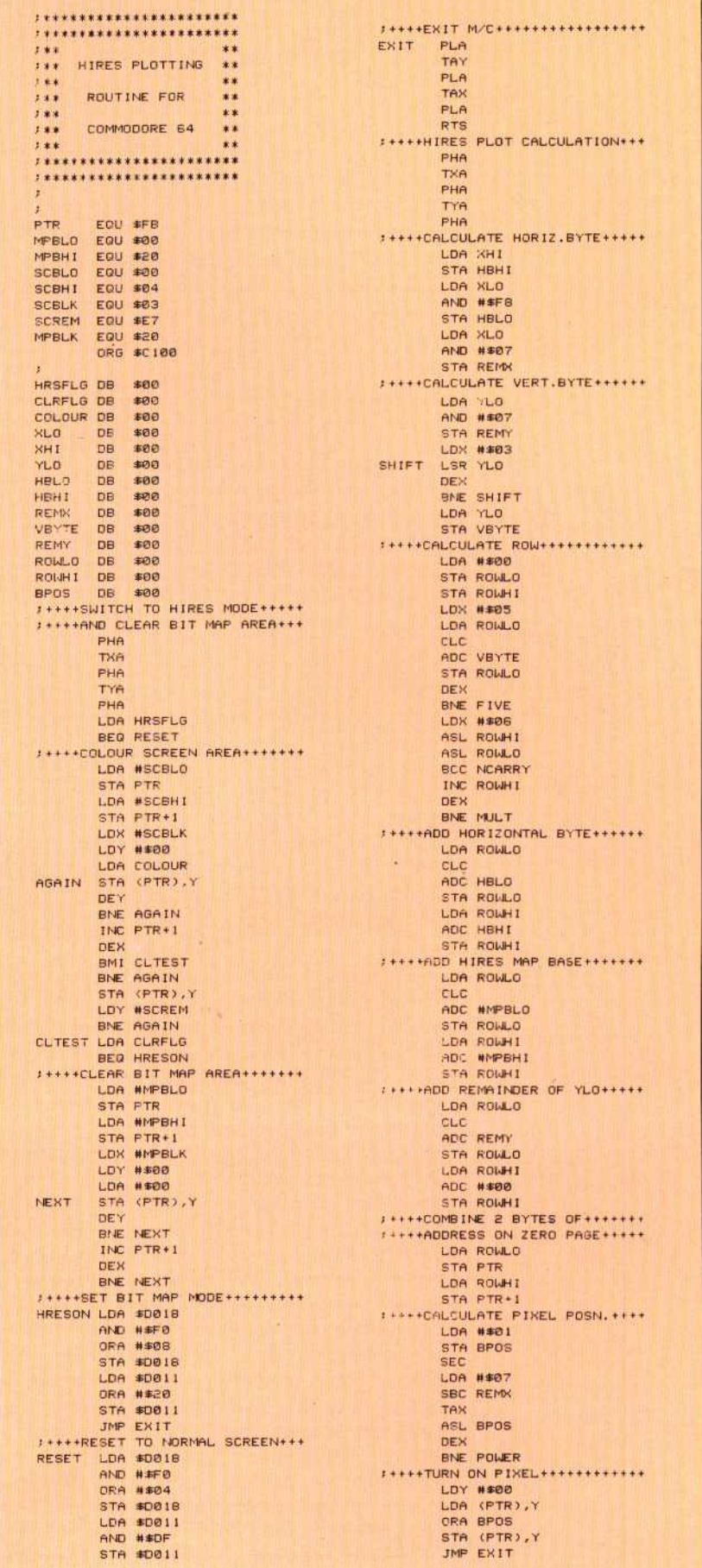